# A Guide to Registering for SENSE

### **Contents**

| Starting Registration                                                             | 1  |
|-----------------------------------------------------------------------------------|----|
| Authentication                                                                    | 2  |
| Entering Contact Information  The Registrant The President and Survey Contact     |    |
| Selecting Options  Joint Membership and Consortium Options  Special-Focus Modules | (  |
| Administration Modality                                                           |    |
| Verify Selections                                                                 | 6  |
| Agreement Forms                                                                   | 10 |
| Complete!                                                                         | 11 |

### Starting Registration

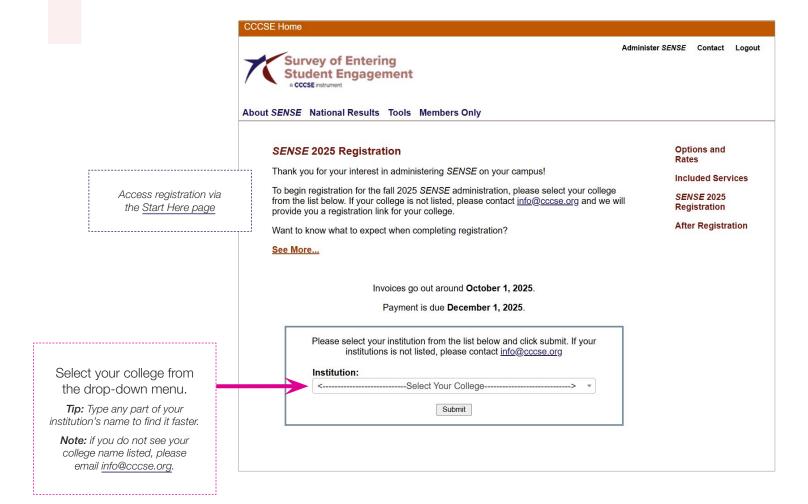

### **Authentication**

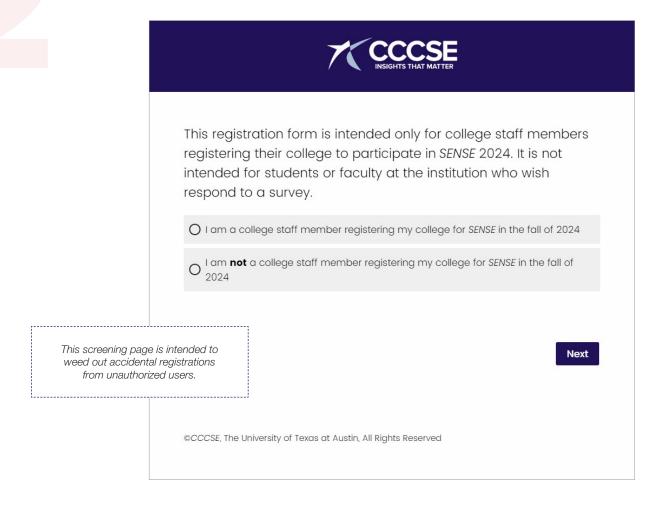

# **Entering Contact Information**

# The Registrant

| INSIGHTS THAT MATTER                                                                                                    |  |  |  |  |  |
|----------------------------------------------------------------------------------------------------|--|--|--|--|--|
|                                                                                                    |  |  |  |  |  |
| Provide registration contact information below. The registration contact will receive communications related to the registration process.                                                                                                    |  |  |  |  |  |
| process.                                                                                                    |  |  |  |  |  |
| After submitting the information on this page, an e-mail from info@cccse.org will be sent to the registration contact e-mail address provided. This e-mail will contain a unique link that will allow the college to return to the registration form. |  |  |  |  |  |
| Note that fields marked with "*" are required to complete this form.                                                                                                    |  |  |  |  |  |
| *Institution:                                                                                                    |  |  |  |  |  |
| Registration Contact (the person completing this form):                                                                                                    |  |  |  |  |  |
|                                                                                                    |  |  |  |  |  |
| Dr., Mr., Ms.:                                                                                                    |  |  |  |  |  |
| *First Name                                                                                                    |  |  |  |  |  |
| *Last Name                                                                                                    |  |  |  |  |  |
| *Job Title                                                                                                    |  |  |  |  |  |
| *Address Line 1 (No P.O. Boxes, please enter a street address.)                                                                                                    |  |  |  |  |  |
| Address Line 2                                                                                                    |  |  |  |  |  |
| *City                                                                                                    |  |  |  |  |  |
| *State                                                                                                    |  |  |  |  |  |
| *Postal Code                                                                                                    |  |  |  |  |  |
| *E-mail Address                                                                                                    |  |  |  |  |  |
| *Phone                                                                                                    |  |  |  |  |  |
|                                                                                                    |  |  |  |  |  |
| Previous                                                                                                    |  |  |  |  |  |

Enter your personal info so that you receive the registration emails and return links.

# **Entering Contact Information**

# The President and Survey Contact

|                                                       |                                                       | CCCSE INSIGHTS THAT MATTER                                                                                                    |
|-------------------------------------------------------|-------------------------------------------------------|----------------------------------------------------------------------------------------------------|
|                                                       |                                                       | Provide institutional information below.  If necessary, the college can return to this page later using the link emailed to the registration contact from info@cccse.org. The college will be able to provide additional information up until registration submission. Select "next" at the bottom of the page to save all entered information and move on to the following section.  Note that fields marked with "*" are required. |
| 1                                                     |                                                       | College President/Chancellor/CEO:                                                                                                    |
|                                                       |                                                       | Dr., Mr., Ms.:                                                                                                    |
|                                                       |                                                       | *First Name                                                                                                    |
|                                                       |                                                       | *Last Name                                                                                                    |
|                                                       |                                                       | *Job Title                                                                                                    |
| Confirm or enter your president's contact info.       | *Address Line 1 (No P.O. Boxes, please enter a street |                                                                                                    |
|                                                       |                                                       | address.)                                                                                                    |
|                                                       |                                                       | Address Line 2                                                                                                    |
|                                                       | *City                                                 |                                                                                                    |
|                                                       | *State                                                |                                                                                                    |
|                                                       |                                                       | *Postal Code                                                                                                    |
|                                                       |                                                       | *E-mail Address                                                                                                    |
|                                                       |                                                       | *Phone                                                                                                    |
|                                                       |                                                       |                                                                                                    |
|                                                       |                                                       | Institutional Contact for SENSE:  Note: This person will serve as the primary contact with CCCSE on                                                                                                    |
|                                                       |                                                       | communications regarding the SENSE administration.                                                                                                    |
| Selecting this option will                            |                                                       | O I will be the primary institutional contact during the administration                                                                                                    |
| trigger a prompt to enter the correct contact's info. | <del></del>                                           | I will not be the primary institutional contact (enter/update information in next question)                                                                                                    |
|                                                       |                                                       | Next                                                                                                    |
|                                                       |                                                       |                                                                                                    |

### Selecting Options

### Joint Membership and Consortium Options

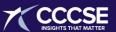

Review the <u>SENSE Options and Rates</u> and provide the college's selections for the following questions.

If necessary, the college can return to this page later using the link emailed from info@cccse.org to provide additional information as long as the registration form has not been submitted.

#### SENSE/CCSSE Joint Membership

Administer both SENSE and the Community College Survey of Student Engagement (CCSSE) in either the same academic year or the same calendar year and receive up to a 40% discount on the base price of the second administration of the pair (percentage is dependent upon combination of other discounts, if any). For details, visit the Options and Rates page.

(a) Yes, my college would like to commit to join both SENSE 2025 and CCSSE 2026

 $\ensuremath{\bigcirc}$  No, my college would not like to join both surveys at this time

### **Consortium Options**

A group of colleges with common interests, characteristics, or locations, may form a *SENSE* consortium and receive aggregated data reports and, if the group chooses, it may administer a joint set of additional items for a fee. For more information about consortium membership, please visit the <u>Options and Rates</u> page.

Eligible colleges may participate in the **Hispanic Student Success (HSS)** consortium. The consortium consists of qualifying institutions — those that have Hispanic-Serving Institutions (HSI) designation and/or hold membership in the Hispanic Association of Colleges and Schools (HACU).

Participation in consortia other than HSS can be added by contacting <a href="mailto:surveyops@cccse.org">surveyops@cccse.org</a> after you complete the registration form.

• Yes, my college would like to join the HSS consortium

O No, my college would not like to join the HSS consortium

See base pricing by enrollment size at cccse.org/sense/options-and-rates#basic

Reach out to surveyops@cccse.org for more information about the HSS consortium.

### Selecting Options (continued)

### Special-Focus Modules

Select the **special-focus module(s)** your college

wishes to administer.

**Note:** The default option is set to the free module available that year.

### **Special-Focus Modules**

For an additional fee of \$750 per module, a participating *SENSE* college may add up to two special-focus modules of up to 12 items each. For more information, visit the <u>Options and Rates</u> page. Colleges may choose from one of CCCSE's <u>Standard Special-Focus Modules</u> or create a <u>custom</u> module.

The **Al and the Learning Environment** item set is part of ongoing CCCSE research. For the 2025 administration, colleges will automatically receive this item set free of charge unless they select two of the other options below.

| ✓ Al and the Learning Environment (free of charge)                |
|-------------------------------------------------------------------|
| Academic Advising and Planning                                    |
| ☐ Building Relationships                                          |
| Commitment and Support                                            |
| ☐ Early Self-Reported Outcomes                                    |
| ☐ Financial Assistance                                            |
| ☐ Guided Pathways                                                 |
| Promising Practices for Community College Student Success         |
| Student Success Courses                                           |
| ☐ Transfer (Not available with a paper-and-pencil administration) |
| ☐ The Working Learner                                             |
| Consortium Additional Item Set                                    |
| ✓ Custom Additional Item Set                                      |
|                                                                   |

### Selecting Options (continued)

### **Administration Modality**

Selecting an option does not lock you into this modality; colleges can change it during the data verification process.

### Administration Modality

Colleges can administer SENSE in randomly selected classes or as a fully online survey. The in-class administration can be done using paper instruments or by having students complete the survey using their personal computers or smart devices. All administration modalities contain the same survey items.

Online administration: The survey link is shared broadly to a census sample of all survey eligible students. Colleges promote survey participation in various ways, including via e-mail, text messaging, or the Learning Management System. Students typically take the survey in their own time using their personal computers, smartphones, or tablets. Colleges considering an online administration should review the Online SENSE FAQs.

In-Class administration: CCCSE selects a stratified random sample of in-person courses in which the survey will be administered. After the college approves the sample, CCSSE prepares and ships survey packets to the Campus Coordinator for each selected class.

- Paper-and-Pencil: The survey packets contain instructions, an administration script, and a paper survey instrument for each student in the class. After reading the script, survey administrators provide a survey to each student in the classroom. Completed surveys are placed back in the survey packets and returned to CCCSE by the November survey deadline.
- Device-Based: The survey packets contain administration instructions, an administration script, and QR code cards with the survey link. Students complete the survey using their own personal computer, smartphone, or tablet (or one provided by the college). Although the college will not need to ship anything back to CCCSE, all surveys must be completed by the November survey deadline. Colleges that select a device-based in-class administration can also survey their online-only students without incurring an additional fee for the optional add-on. Colleges administering the in-class device-based survey have achieved comparable response rates to those administering on paper. If you have any questions about the device-based administration, please email <a href="mailto:surveyops@cccse.org">surveyops@cccse.org</a>.

Please indicate how your college intends to administer SENSE. If you are still uncertain, please indicate the administration modality the college is most likely to select. If you have any questions about the administration modality, please contact <a href="mailto:surveyops@cccse.org">surveyops@cccse.org</a>. Colleges will be able to change their administration modality through June of 2025.

 $\ensuremath{ \bigodot}$  My college will administer the in-class (paper-and-pencil) version of the survey

 $\ensuremath{\mathsf{O}}$  My college will administer the in-class ( $\ensuremath{\mathsf{device\text{-}based}}\xspace)$  version of the survey

O My college will administer SENSE online

Selecting an in-class admin will trigger additional options; see next page.

Previous

Next

### Administration Modality

### Additional Options for In-Class Admins Only

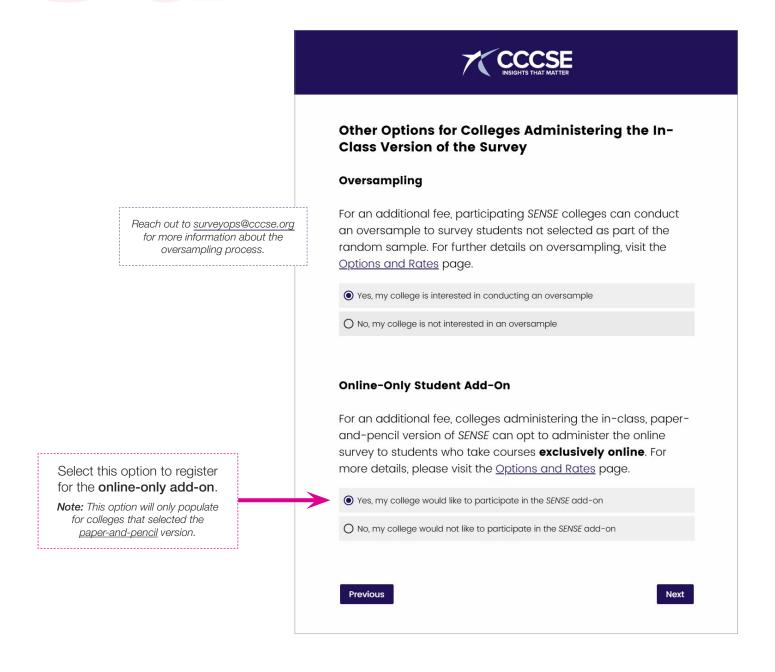

## Verify Selections

Confirm that the **contact** information is accurate.

Confirm that your desired options are accurate.

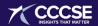

#### SENSE 2024 Registration Review

Verify the institutional information and options below.

If all information is correct, click the "Next" button at the bottom of the page.

If any information needs to be updated, please press the "Previous" button to return to that section of the registration form and update your response. After updating information and returning to this page, click the "Next" button at the bottom of the page.

#### **Institution Name:**

(if this needs to be updated, please contact info@cccse.org)

#### **Contact Information:**

#### **Institutional Contact for SENSE**

Name: Job Title:

E-mail address:

Address:

Phone:

#### President/Chancellor/CEO

Name:

Job Title:

E-mail address:

Address:

Phone:

#### CCSSE/SENSE Joint Membership

Your response:

#### **Consortium Options**

Your response:

#### Race/Ethnicity Survey

Your response:

#### Special-Focus Module(s)

Your response:

#### **Administration Modality**

Your response:

### Agreement Forms

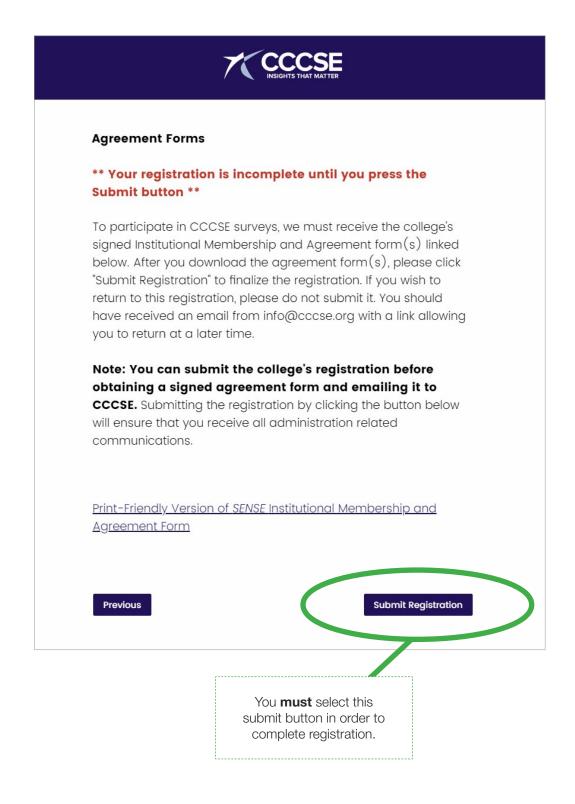

# Complete!

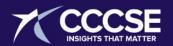

### SENSE 2024 Registration

The registration form has been submitted for processing.

Review the administration timeline (<u>in-class</u> | <u>online</u>), which provides an overview of the survey administration process, and the <u>After Registration</u> page to learn more about the upcoming administration.

If you have immediate questions or concerns, or need to make changes to your administration options, please contact CCCSE at <a href="mailto:surveyops@cccse.org">surveyops@cccse.org</a> or 512-471-6807.

Registration is complete once you reach this page.

©CCCSE, The University of Texas at Austin, All Rights Reserved